## Modelowanie osiągów silnika z uwzględnieniem modelu gazu półdoskonałego

Robert Jakubowski

### **Gaz półdoskonały**

Gaz w którym uwzględnia się drgania drobin. Wielkości opisujące właściwości gazu zależą od temperatury i składu gazu

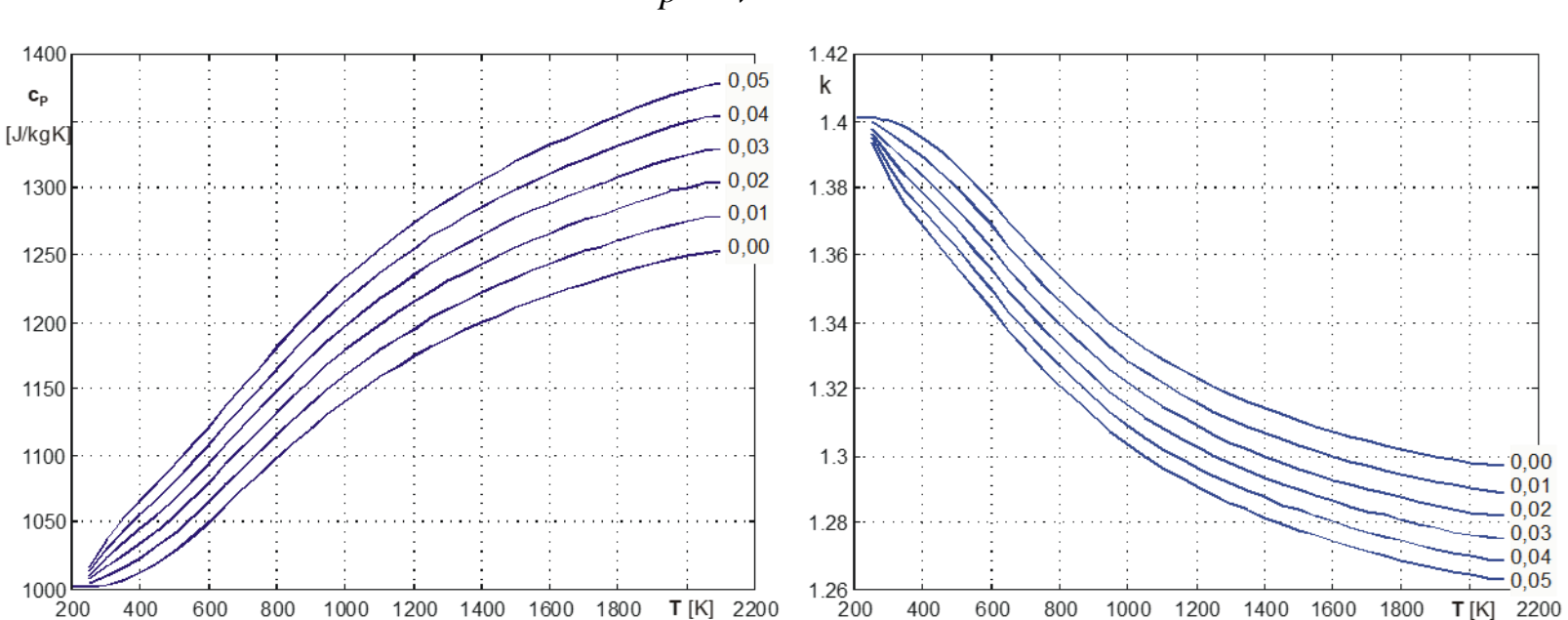

$$
c_p, c_v, k = f(T)
$$

Zależność pojemności cieplnej c<sub>p</sub> oraz wykładnika izentropy k dla spalin powstałych ze spalania paliwa o uśrednionym składzie chemicznym  $C_{12}H_{23,5}$  *od temperatury dla różnych wartości względnego zużycia paliwa*  $\tau_{pol}$  *(dla powietrza*  $\tau_{pol}$ *=0)* 

$$
\overline{c}_p = \int_{T_1}^{T_2} c_p dT \bigg/ (T_2 - T_1) \qquad \overline{k} = \int_{T_1}^{T_2} k dT \bigg/ (T_2 - T_1) = \frac{\overline{c}_p}{\overline{c}_p - R}
$$

# Modelowanie powietrza

• Ciepło właściwe - model wielomianowy:

$$
c_p = \sum_{i=0}^{n} A_i \left(\frac{T}{1000}\right)^i
$$
 [kJ/kg/K]

Wartości wskaźników wielomianu

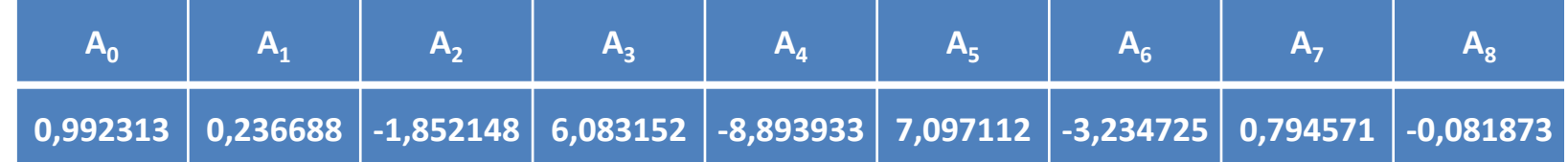

• Indywidualna stała gazowa

287,053 *R pow* [J/kg/K]

• Wykładnik izentropy

$$
k = \frac{c_p}{c_p - R}
$$

## Model spalin

• Ciepło właściwe spalin

$$
c_{p\_spal} = \frac{1 + \tau_{pal} \left( J_0 + J_1 T - J_2 / T^2 \right)}{1 + \tau_{pal}} c_{p\_pow}
$$

$$
J_0 = \frac{1}{M_{pal}} (18,0566n_C + 8,3485n_H + 15,1616n_O)
$$

$$
J_1 = 0,00223 \frac{n_H}{M_{pal}}
$$

$$
J_2 = 1077768, 4 \frac{n_C}{M_{pal}}
$$

 $\overline{M}_{\rm gal}, \overline{M}_{\rm pow}$  - masa molowa paliwa i powietrza

 $n_{C}, n_{H}, n_{O}$   $\;$  - udział molowy pierwiastków w paliwie odpowiednio: węgla, wodoru i tlenu *pal* - względne zużycie paliwa.

#### **Model przedstawiono na podstawie:**

**Guha A.: .:** *An efficient generic method for calculating the properties of combustion products,* **Proceedings of the Institution of Mechanical Engineers, Part A, Vol. 215, Iss. 3, Londyn, 2001**

### Przykładowe udziały molowe oraz wybrane wskaźniki charakteryzujące paliwa

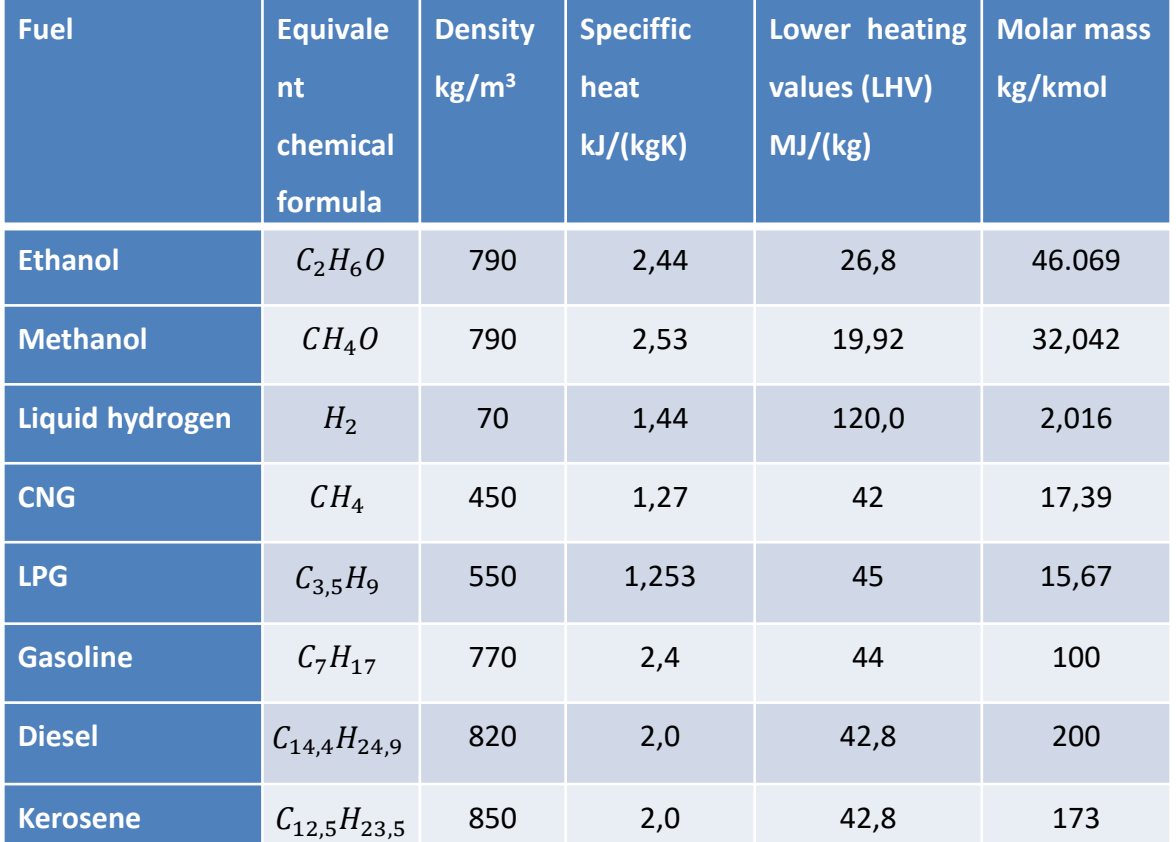

## Model spalin c.d.

• Indywidualna stała gazowa

$$
R_{spal} = \frac{1 + \Re \tau_{pal}}{1 + \tau_{pal}} R_{pow}
$$

Gdzie:

$$
\mathfrak{R} = \frac{M_{\text{pow}}}{M_{\text{pal}}} \left( \frac{n_{\text{H}}}{4} + \frac{n_{\text{O}}}{2} \right)
$$
  
Gdy  $\mathfrak{R} < 1$ , to przyjmuje się że $\mathfrak{R} = 1$ ,

• Ciepło właściwe oblicza się wg zależności jak dla powietrza

$$
k = \frac{c_p}{c_p - R}
$$

# Obliczenia dla przemian gazowych

• Dla przemiany od  $T_1$  do  $T_2$  powinno się wyznaczyć średnie ciepło właściwe

$$
\bar{c}_p = \int_{T_1}^{T_2} c_p(T) dT / (T_2 - T_1) \qquad \bar{k} = \int_{T_1}^{T_2} k(T) dT / (T_2 - T_1)
$$

• Istnieje możliwość przybliżenia średniego ciepła właściwego poprzez wyznaczane wartości c<sub>p</sub> i k dla temperatury średniej

$$
T_{sr} = \frac{T_1 + T_2}{2}
$$

## Przykładowe obliczenia

Obliczyć ciepło właściwe c<sub>p</sub> i wykładnik izentropy k dla przemiany powietrza od temp  $T_1$ =300 K do temp  $T_2$ =700 K

Dla carki z wielomianu  
\n
$$
\bar{c}_p = \frac{\int_{T_1}^{T_2} c_p(T) dT}{(T_2 - T_1)} = \frac{1000 \left( \sum_{i=0}^n \left( \frac{A_i}{i+1} \frac{T_2^{i+1}}{1000^i} \right) - \sum_{i=0}^n \left( \frac{A_i}{i+1} \frac{T_1^{i+1}}{1000^i} \right) \right)}{(T_2 - T_1)}
$$

$$
\bar{\bar{c}}_p = 1032 \frac{J}{kgK}
$$
  $\bar{k} = \frac{\bar{c}_p}{\bar{c}_p - R} = \frac{1032}{1032 - 287} = 1,385$ 

Dla temperatury średniej

$$
T_{sr} = \frac{T_1 + T_2}{2} = \frac{300 + 700}{2} = 500 \text{ K}
$$

$$
\bar{c}_p = c_p(T_{sr}) = 1029 \frac{J}{kgK} \qquad \bar{k} = \frac{\bar{c}_p}{\bar{c}_p - R} = \frac{1029}{1029 - 287} = 1,387
$$

# Przykład obliczeniowy

Policzyć ciepło właściwe, indywidualną stałą gazową oraz wykładnik izentropy dla spalin powstałych ze spalania etanolu  $C_2H_6O$ , gdy względna masa paliwa do powietrza wynosi 0,025 a temperatura 1000K

Masa molowa paliwa

$$
M_{pal}=M_{H}n_{H}+M_{c}n_{c}+M_{0}n_{0}=1\cdot 6+12\cdot 2+16*1=46\;kg/kmol
$$

Masa molowa powietrza

$$
M_{pow} = M_{N2}\% (n_{N2}) + M_{02}\% (n_{02}) + M_{Ar}\% (n_{Ar})
$$
  
= 28 \cdot 0.78 + 32 \cdot 0.21 + 40 \cdot 0.01 = 28.96 kg/kmol  

$$
J_0 = \frac{1}{M_{pal}} (18.0566 n_C + 8.3485 n_H + 15.1616 n_O)
$$
  
=  $\frac{1}{46} (18.0566 \cdot 2 + 8.3485 \cdot 6 + 15.1616 \cdot 1) = 2.2003$   

$$
J_1 = 0.00223 \frac{n_H}{M_{pal}} = 0.00223 * \frac{6}{46} = 2.904337 10^{-4}
$$
  

$$
J_2 = 1077768.4 \frac{n_C}{M_{pal}} = 1077768.4 * \frac{2}{46} = 4.678929 10^4
$$

## Przykład obliczeniowy c.d.

$$
c_{p\_pow}(1000) = 1141 \frac{J}{kg K}
$$
  
\n
$$
c_{p\_spal} = \frac{1 + \tau_{pal} \left( J_0 + J_1 T + \frac{J_2}{T^2} \right)}{1 + \tau_{pal}} c_{p\_pow}
$$
  
\n
$$
= \frac{1 + 0.025 \left( 2.2003 + 2.904337 10^{-4} 1000 + \frac{4.678929 10^{4}}{1000^{2}} \right)}{1 + 0.025 \left( 2.2003 + 2.904337 10^{-4} 1000 + \frac{4.678929 10^{4}}{1000^{2}} \right)} 1141 = 1181 \frac{J}{kg K}
$$

$$
\mathfrak{R} = \frac{M_{pow}}{M_{pal}} \left(\frac{n_H}{4} + \frac{n_O}{2}\right) = \frac{28,96}{46} \left(\frac{6}{4} + \frac{1}{2}\right) = 1,2575
$$
  

$$
R_{spal} = \frac{1 + \mathfrak{R}\tau_{pal}}{1 + \tau_{pal}} R_{pow} = \frac{1 + 1,2575 \ 0,025}{1 + 0,025} 287 = 289 \ \frac{J}{kg\ K}
$$

$$
k_{spal} = \frac{c_{p\_spal}}{c_{p\_spal} - R_{spal}} = \frac{1141}{1141 - 289} = 1,324
$$

## Przykład funkcji do obliczeń c<sub>p</sub> dla powietrza

function  $cp=cp$  pow(T)

 $%$ cp=cp pow $(T)$ %Funkcja oblicza cp dla powietrza w zależnoœci o d temperatury T, korzystając z opisu %za pomocą wielomianu cp=suma(Ai(Ti/1000)^1) %Wyznaczona wartość cp jest w J/kg/K %Guha - An Efficient generic method for calculating the properties of combustion products

A=[0.992313 0.236688 -1.852148 6.083152 -8.893933 7.097112 -3.234725 0.794571 -0.081873];

```
cp=0;
for i=1:9,
 cp=A(i).*T.^(i-1)/1000.^(i-2)+cp;
end;
```
## Przykładowa funkcja do obliczeń cp dla spalin

function cp=ciep  $w(T,pal)$  pow, naz pal)

end;

%cp=ciep\_w(T,tau\_pal,naz\_pal) %funkcja oblicza ciepło właściwe powietrza i spalin if pal\_pow>0 %powstałych ze spalania paliw węglowodorowych %pal\_pow - stosunek m\_pal/m\_pow %naz\_pal - nazwa paliwa; %n - ilość kilomoli pierwiastka w paliwie %np. metan CH4 nc=1, nh=4;

Mh=1.00794; Mc=12.011; Mo=15.9994; if exist('naz\_pal','var')==0, naz\_pal='powietrze'; end; if exist('pal\_pow','var')==0, pal\_pow=0;

cp=cp\_pow(T); [nh,no,nc]=paliwa(naz\_pal); %wymaga to opracowania funkcji paliwa M\_pal=nc.\*Mc+nh.\*Mh+no.\*Mo;

J0=(18.0566\*nc+8.3485\*nh+15.1616\*no)./M\_pal; J1=0.00223\*nh./M\_pal; J2=1077768.4\*nc./M\_pal; Cp\_pow=cp\_pow(T); cp=(1+pal\_pow.\*(J0+J1\*T+J2/T^2))/(1+pal\_pow)\*C p\_pow; end

## Biblioteka paliw

function [nh,no,nc,Wu]=paliwa(naz\_pal)

•

%Funkcja stanowi bibliotekę paliw zawierającą ilości moli pierwiastków w paliwie %Oraz Wu jako wartość opałowa danego paliwa w J/kg

```
if strcmpi(naz_pal,'nafta')==1
 nc=12;
 nh=23.5;
 no=0;
 Wu=43e6; %J/kg
elseif strcmpi(naz_pal,'wodór')==1
 nc=0;
 nh=2;no=0;
  Wu=120e6; %J/kg
elseif strcmpi(naz_pal,'benzen')==1
…
elseif strcmpi(naz_pal,'powietrze')==1,
 nc=0;
  nh=0;
  no=0;
  Wu=0;
end;
```
## Przykładowa funkcja do obliczeń k i R dla powietrza i spalin

```
function [k,R]=krodcp(cp,tau_pal,naz_pal)
%[k,R]=kRodcp(T,tau_pal,naz_pal)
%funkcja oblicza parametry termodynamiczne gazu 
R_pow=287.053;
k i R dla %danej wartości cp
%przy zadanych tau_pal i naz_pal (dotyczy spalin)
%dla powietrza zmienne tau pal i naz pal nie są
podawane 
%
%patrz ciep_w, cp_pow, cp_sr
if exist('naz_pal','var')==0,
 naz_pal='powietrze';
end;
if exist('tau_pal','var')==0,
 tau pal=0;
end;
Mh=1.00794;
                                                  Mc=12.011;
                                                  Mo=15.9994;
                                                  Mpow=28.967;
                                                  if all(tau pa ==0),
                                                   R=R_pow;
                                                  else
                                                   [nh,no,nc]=paliwa(naz_pal);
                                                   M_pal=nc.*Mc+nh.*Mh+no.*Mo;
                                                   RR=Mpow./M pal.*(nh/4+no/2);if RR<1
                                                     RR=1;
                                                   end
                                                   R=(1+RR.*tau pal)./(1+tau pal)*R pow;
                                                  end;
                                                  k=cp./(cp-R);
```
## Funkcja do obliczeń sprężarki z uwzględnieniem średniego ciepła właściwego

function [Tt2,pt2,Ps] =sprezarka\_zmcp(Tt1,pt1,Pis,es,m) cp=1005;  $k = 1.4$ ; if length(es)==1;  $es(2)=0;$ end T2p=Tt1; if  $es(2) == 0$ Tt2=Tt1\*(1+(Pis.^((k-1)/k)-1)/es(1)); else Tt2=Tt1\*Pis^((k-1)/k/es(1)); end

```
while abs((Tt2-T2p)/Tt2)>0.0001
  cp=cp_sr_pow(Tt1,Tt2);
  [k,R]=krodcp(cp);
  T2p = Tt2;if es(2)=0Tt2=Tt1*(1+(Pis.^((k-1)/k)-1)/es(1));
  else
    Tt2=Tt1*Pis^((k-1)/k/es(1));
  end
end
Ps=cp*m*(Tt2-Tt1);
```
Obliczanie prowadzone są iteracyjnie. Warunek zakończenia iteracji zdefiniowany jest przez wskazanie różnicy w kolejnych wartościach temperatury za sprężarką

pt2=Pis\*pt1;

# Porównanie wyników obliczeń sprężarki dla stałego i zmiennego c<sub>p</sub>

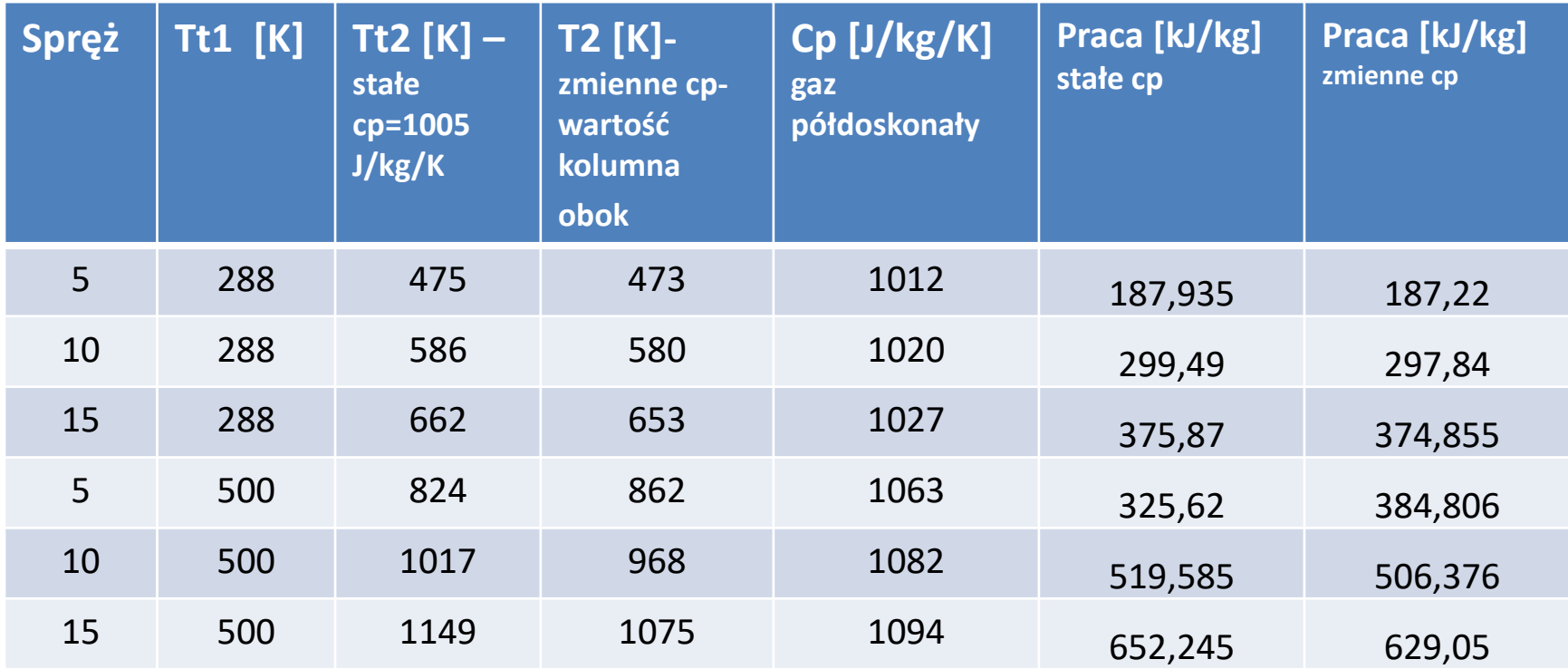

Wyniki obliczeń pokazują, że wartość temperatury za sprężarką wyliczona wg zależności na zmienne ciepło włąściwe różnią się od obliczeń dla stałego ciepła właściwego (przeważnie tempartura Tt2 dla zmiennego ciepła właściwego jest wyższa, ale dla wysokiej temperatury wlotowej i sprężów 10 i 15 obliczona wartość Tt2 dla zmiennnego cp jest niższa). Zmiana cp wpływa także na wartość pracy sprężarki, która szczególnie istotnie rózni się dla wysokich temperatur wlotowych do sprężarki i dużych spręży.

# Modelowanie turbiny chłodzonej

function [Tt2,pt2,Pit,m2,Awdt,pal\_pow2] =turbina\_zmcp(Tt1,pt1,Pt,et,pal\_pow,naz\_pal,m,mch,Tch)

```
if exist('mch','var')==0;
  mch=0;Tch=0;
end
```

```
cp1=cp_pow(Tch);
cp2=ciep_w(Tt1,pal_pow,naz_pal);
```

```
m2=m+mch;
Tt2=(m*cp2*Tt1-Pt+mch*cp1*Tch)/(m*cp2+mch*cp1);
Tp2 = Tt1;
```

```
while abs(Tt2-Tp2)/Tp2>0.0001
  cp1=cp_sr_pow(Tch,Tt2);
  cp2=ciep_w((Tt2+Tt1)/2,pal_pow,naz_pal);
 Tp2=Tt2;Tt2=(m*cp2*Tt1-Pt+mch*cp1*Tch)/(m*cp2+mch*cp1);
end
```

```
if length(et)==1;
  et(2)=0;
end
```

```
mpal=pal_pow*m/(1+pal_pow);
pal_pow2=mpal/(m2-mpal);
```

```
cp3=ciep_w((Tt1+Tt2)/2,pal_pow2,naz_pal);
[k,R]=krodcp(cp3,palpw,nazpal);if et(2) == 0Pit=(et(1)/(et(1)+Tt2./Tt1-1)).^(k/(k-1));else
  Pit=(Tt1/Tt2)^(k/(k-1)/et(1));
end
pt2=pt1/Pit;
```

```
[k2,R2]=krodcp(cp2,pal_pow,naz_pal);
Awdt=m/(pt1*0.98)*sqrt(R2/k2*Tt1)/((k2+1)/2)^(2*(k2-
1)/k2+1;
```
## **Porównanie wyników obliczeń turbiny**

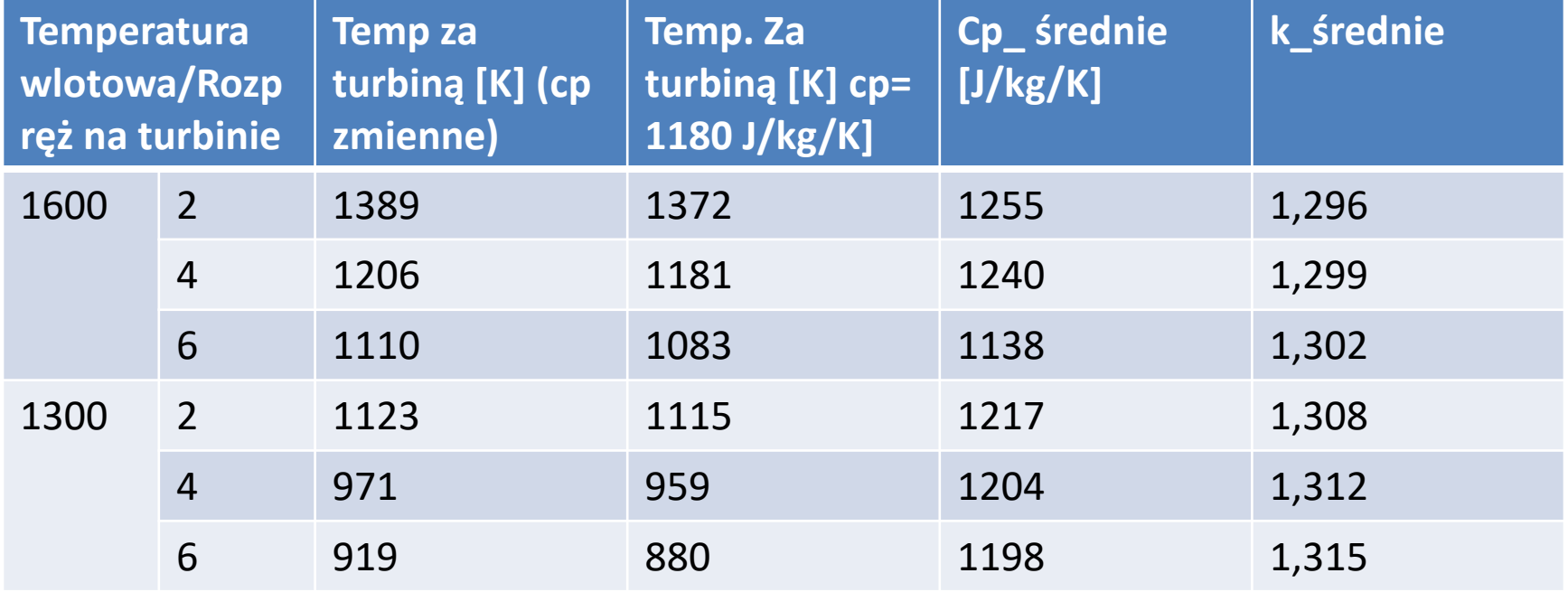

Obliczenia wykonano dla względnego wydatku paliwa 0,02 i sprawności izentropowej 0,9

Dla zmiennego ciepła włąściwego wyznaczono wyższą wartość temperatury za turbiną niż dla stałego cp. Jest tospowodowane tym, że w zatesie analizowanych przypadków wykłądnik izentropy był niższy niż w obliczeniach dla stałego cp (k=1.33).

### Modelowanie komory spalania z funkcją obliczeń jako dopalacz

function [Tt3,p3t,mpal,Qid,pal\_pow2]= komora\_spalania\_zmcp (Tt2,Tt3,pt2,s\_ks,d\_ks,naz\_pal,m,pal\_pow1)

#### % W wynikach masa paliwa jest zbiorem dwuelementowym

% mpal=[mpal\_akt,mpal\_akt+mpal\_wcz],

% aktualnie wyznaczoną dla danej komory spalnia, a m pal\_wcz - jest masą paliwa wyznaczoną dla komory spalania poprzedzającej. W przypadku pierwszej komory spalania obydwie pozycje będą równe, ale w przypadku dopalacza, pierwsza pozycja zawiera masę paliwa spaloną while abs(pal\_pow2-pal\_pow\_pom)/pal\_pow\_pom>1e-5; w dopalaczu, a druga masę paliwa spaloną w obydwu zespołach łącznie.

```
if exist('pal_pow1','var')==0
```

```
pal_pow1=0;
```
### end

```
% średnie ciepło właściwe
```

```
if pal_pow1\sim=0
```

```
mpal1=m*pal_pow1/(1+pal_pow1);
mpow=m-mpal1;
```
### else

 $mpal1=0$ ;

mpow=m;

#### end

[nh,no,nc,Wu]=paliwa(naz\_pal); cp=ciep\_w((Tt3+Tt2)/2,pal\_pow1,naz\_pal); mpal=m\*cp\*(Tt3-Tt2)/Wu/d\_ks; pal\_pow\_pom=pal\_pow1; %wartość pomocnicza do prowadzenia iteracji

pal\_pow2=(mpal1+mpal)/mpow;

%Pętla do obliczeń średniego ciepła właściwego i wydatku masowego paliwa

pal\_pow\_pom=pal\_pow2; cp=ciep\_w((Tt3+Tt2)/2,(pal\_pow1+pal\_pow2)\*0.75

,naz\_pal);

```
mpal=m*cp*(Tt3-Tt2)/Wu/d_ks;
```

```
pal_pow2=(mpal1+mpal)/mpow;
```
end

mpal=[mpal,mpal+mpal1]; p3t=s\_ks\*pt2; Qid=mpal(1)\*Wu;

W obliczeniach cp średniego przyjęto wskaźnik 0,75 (pal\_pow1+pal\_pw2

## **Wyznaczone wartości względnego zużycia paliwa i średniego ciepła właściwego**

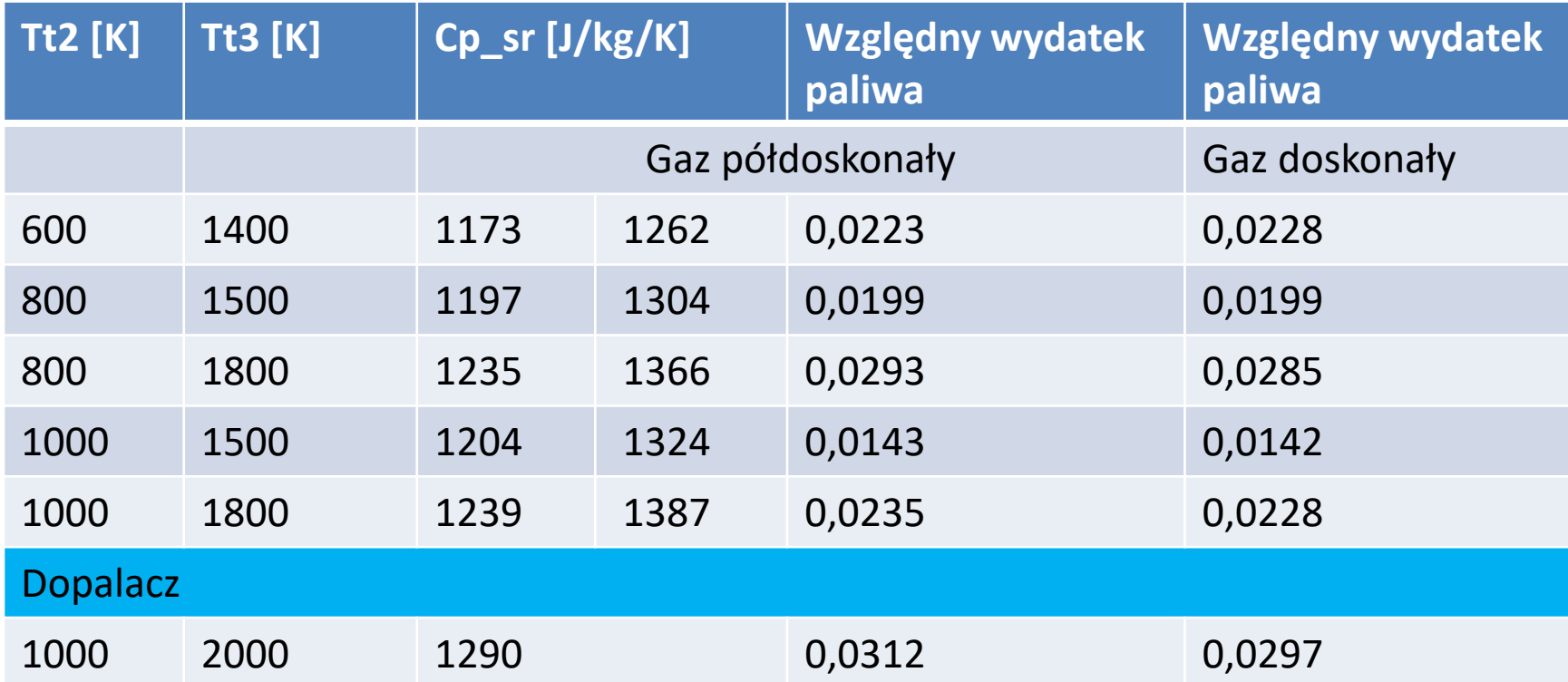

W obliczeniach gazu doskonałego przyjęto dla spalin cp=1180 J/kg/K dla spalin, dla spalania w komorze spalania cp=1230 J/kg/K, dla powietrza cp=1005 J/kg/K, cp\_sr w drugiej kolumnie wyznaczono z zależności:  $c_{um} = 908.9 + 0.2095(T_3^* + 0.48 T_2^*)$ 

## **Model obliczeniowy silnika jednoprzepływowego z dopalaczem**

```
function [kj,cj,K,mpal,ec,ek,eo,A,Pit,T,p]= 
silnik jednoprz1_d_zmcp(H,Ma,Pis,Tt3,naz_pal,Ttd,rd,m,swl,sk
s,sd,es,et,dks,ddop,b_ch)
If isempty(Ttd)==1Ttd=NaN;
end 
sdop=1;
em=.99;
[Th,ph]=otoczenie(H);
[Tt1,pt1,vh]=wlot_zmcp(Th,ph,swl,Ma);
[Tt2,pt2,Ps]=sprezarka_zmcp(Tt1,pt1,Pis,es,m);
mch=m*b_ch;
mks=m-mch;
Tch=Tt2;
[Tt3,pt3,mpal,Qid,pal_pow]=komora_spalania_zmcp(Tt2,Tt3,pt
2, sks, dks, naz_pal, mks);
ms=mks+mpal(1);
[Tt4,pt4,Pit,ms,Awdt,pal_pow1]=turbina_zmcp
             (Tt3,pt3,Ps/em,et,pal_pow,naz_pal,ms,mch,Tch);
if isnan(Ttd)\approx=1
  [Ttd,ptd,mpald,Qidd,pal_pow2]=komora_spalania_zmcp
             (Tt4,Ttd,pt4,sdop,ddop,naz_pal,ms,pal_pow1);
else
                                                                Ttd=Tt4;
                                                                ptd=pt4;
                                                                mpald=mpal;
                                                                Qidd=0;
                                                                pal_pow2=pal_pow1;
                                                              end 
                                                             msd=ms+mpald(1); % zwiększenie masy spalin o masę paliwa w 
                                                             dopalaczu
                                                             mpal=[mpal(1),mpald(2)]; % zwiększenie masy zużywanego 
                                                             paliwa o masę paliwa w dopalaczu
                                                             Qid=Qid+Qidd; % zwiększenie ilości dostarczonego ciepła do 
                                                             silnika o ciep<sup>3</sup>o dopalacza
                                                              [T5,T5h,pt5,p5,p5h,c5,c5h,A5]=dysza_zmcp(Ttd,ptd,ph,sd,rd,m
                                                             sd,pal_pow2,naz_pal);
                                                              [K,kj,cj,eta]=osiagi(msd,c5h,m,vh,mpal(2),Qid);
                                                             ec=eta(1);
                                                             ek=eta(2);
                                                             eo=eta(3);
                                                             c5 out=[c5,c5h];
                                                             T=[Th,Tt1,Tt2,Tt3,Tt4,T5,T5h,Ttd];
                                                             p=[ph,pt1,pt2,pt3,pt4,p5,p5h,ptd];
                                                             A=[Awdt,A5];
```
## Przykład wyników obliczeń dla silnika jednoprzeływowego

Obliczenia dla H=0, Ma=0, spręż sprężarki 18, temp. gazów przed turbiną 1500, wydatek masowy powietrza 30 kg/s, upust na chłodzenie turbiny 0,08\*m

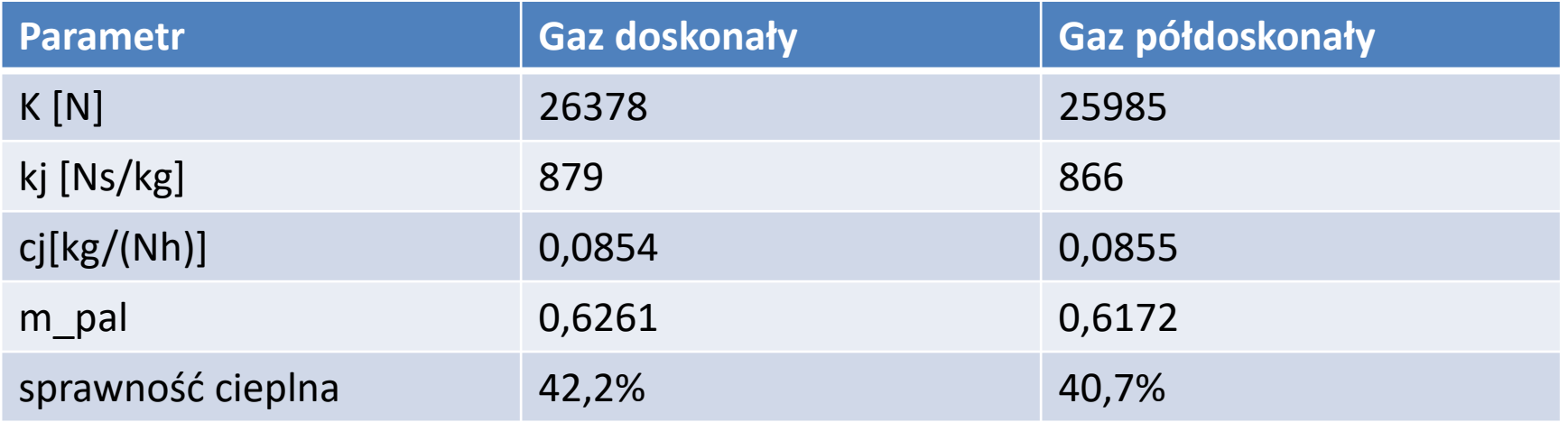

## Porównanie ciśnień i temperatur

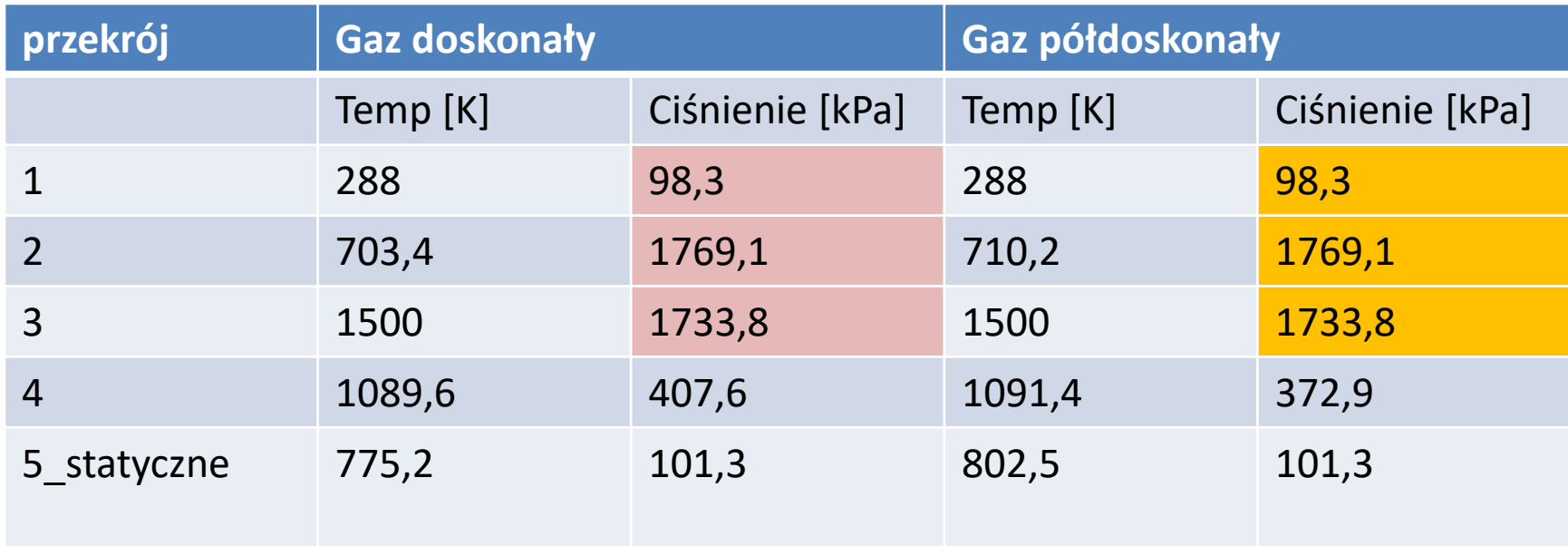

Parametry ciśnienia w przekrojach: 1- wlot do sprężarki, 2- za sprężarką i 3 – wlot do turbiny nie zależą od modelu gazu. Pozostałe przekroje: 4 – za turbiną, 5 – wylotowy z dyszy silnika.